#### Arrays: computing with many numbers

#### Some perspective

- We have so far (mostly) looked at what we can do with single numbers (and functions that return single numbers).
- Things can get much more interesting once we allow not just one, but many numbers together.
- It is natural to view an array of numbers as one object with its own rules.
- The simplest such set of rules is that of a **vector.**

#### **Vectors**

A vector is an element of a Vector Space

$$
n\text{-vector:} \qquad \boldsymbol{x} = \left\{\begin{array}{c} x_1 \\ x_2 \\ \vdots \\ x_n \end{array}\right\} = \left[x_1 \quad x_2 \cdots x_n\right]^T
$$

#### **Vector space**  $\nu$ **:**

A vector space is a set  $V$  of vert >>>>>>< *.*  $\frac{1}{2}$ ,  $\frac{1}{2}$ ,  $\frac{1}{2}$ *.*  $\frac{1}{2}$ A vector space is a set  $\mathcal V$  of vectors and a field  $\mathcal F$  of scalars with two operations:

cos ✓ <sup>=</sup> *<sup>x</sup>.<sup>y</sup>*

*<sup>|</sup>x| |y<sup>|</sup>* (5)

1) addition:  $u + v \in V$ , and  $u, v \in V$ 

2) multiplication :  $\alpha \cdot u \in V$ , and  $u \in V$ ,  $\alpha \in \mathcal{F}$ 

#### Vector Space

The addition and multiplication operations must satisfy: (for  $\alpha, \beta \in \mathcal{F}$  and  $u, v \in \mathcal{V}$ )

Associativity:  $u + (v + w) = (u + v) + w$ Commutativity:  $u + v = v + u$ Additive identity:  $v + 0 = v$ Additive inverse:  $v + (-v) = 0$ Associativity wrt scalar multiplication:  $\alpha \cdot (\beta \cdot \nu) = (\alpha \cdot \beta) \cdot \nu$ Distributive wrt scalar addition:  $(\alpha + \beta) \cdot \nu = \alpha \cdot \nu + \beta \cdot \nu$ Distributive wrt vector addition:  $\alpha \cdot (u + v) = \alpha \cdot u + \alpha \cdot v$ Scalar multiplication identity:  $1 \cdot (u) = u$ 

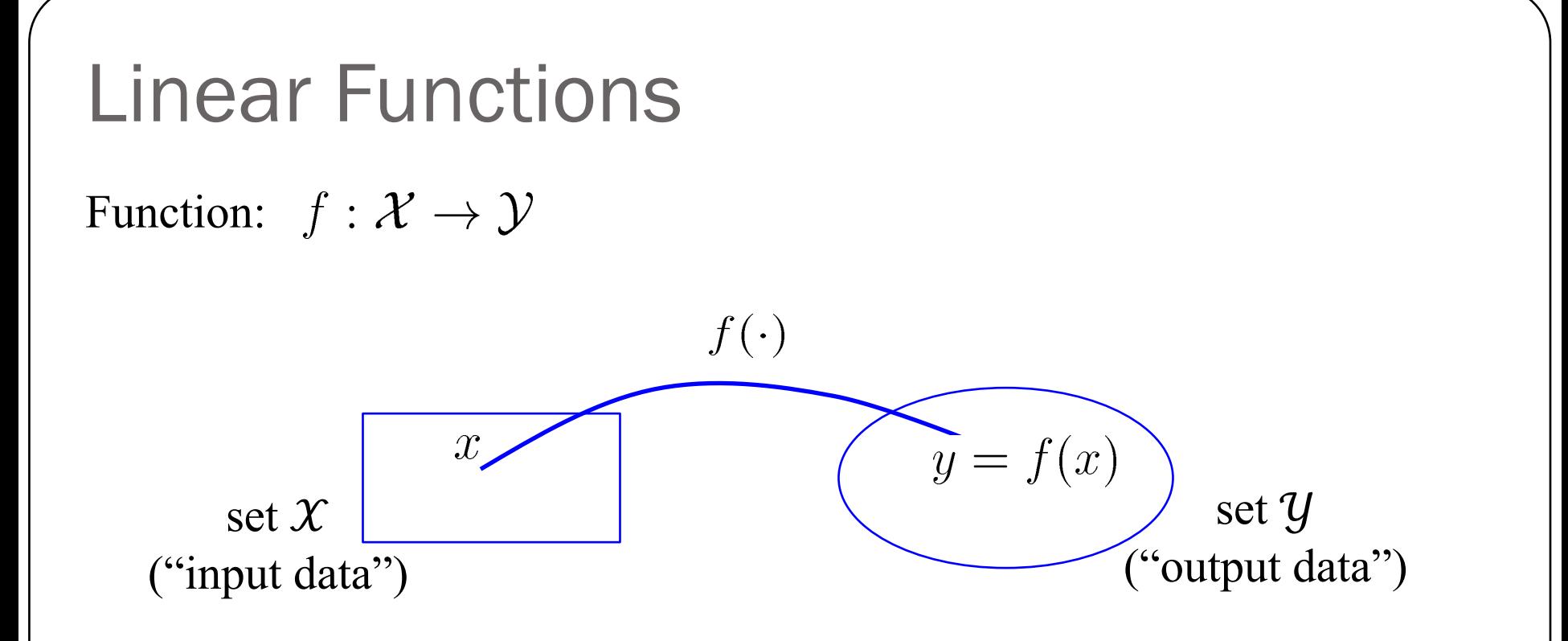

The function f takes vectors  $x \in \mathcal{X}$  and transforms into vectors  $y \in \mathcal{Y}$ A function *f* is a linear function if

(1)  $f(u+v) = f(u) + f(v)$ 

(2)  $f(au) = af(u)$  for any scalar *a* 

#### Iclicker question

1) Is

$$
f(x) = \frac{|x|}{x}, \ f: \mathcal{R} \to \mathcal{R}
$$

a linear function?

A) YES

B) NO

2) Is

 $f(x) = a x + b$ ,  $f: \mathcal{R} \to \mathcal{R}$ ,  $a, b \in \mathcal{R}$  and  $a, b \neq 0$ a linear function?

A) YES

B) NO

# **Matrices** •  $n \times m$ -matrix

- Linear functions  $f(x)$  can be represented by a Matrix-Vector multiplication.
- Think of a matrix **A** as a linear function that takes vectors  $\boldsymbol{x}$ and transforms them into vectors  $\mathbf y$

$$
y = f(x) \rightarrow y = A x
$$

Hence we have:

$$
A (u + v) = A u + A v
$$
  

$$
A (\alpha u) = \alpha A u
$$

#### **Matrix-Vector multiplication**

- Recall summation notation for matrix-vector multiplication  $y = A x$  $\bullet$
- You can think about matrix-vector multiplication as:

Linear combination of  $y = x_1 A[:, 1] + x_2 A[:, 2] + \cdots + x_m A[:, m]$ column vectors of  $A$ 

Dot product of **x** with 
$$
\mathbf{y} = \begin{pmatrix} \mathbf{A}[1, :] \cdot \mathbf{x} \\ \vdots \\ \mathbf{A}[n, :] \cdot \mathbf{x} \end{pmatrix}
$$
rows of **A**

$$
\mathbf{A} = \begin{bmatrix} A_{11} & A_{12} & \cdots & A_{1m} \\ A_{21} & A_{22} & \cdots & A_{2m} \\ \vdots & \vdots & \ddots & \vdots \\ A_{n1} & A_{n2} & \cdots & A_{nm} \end{bmatrix}
$$

### Matrices operating on data

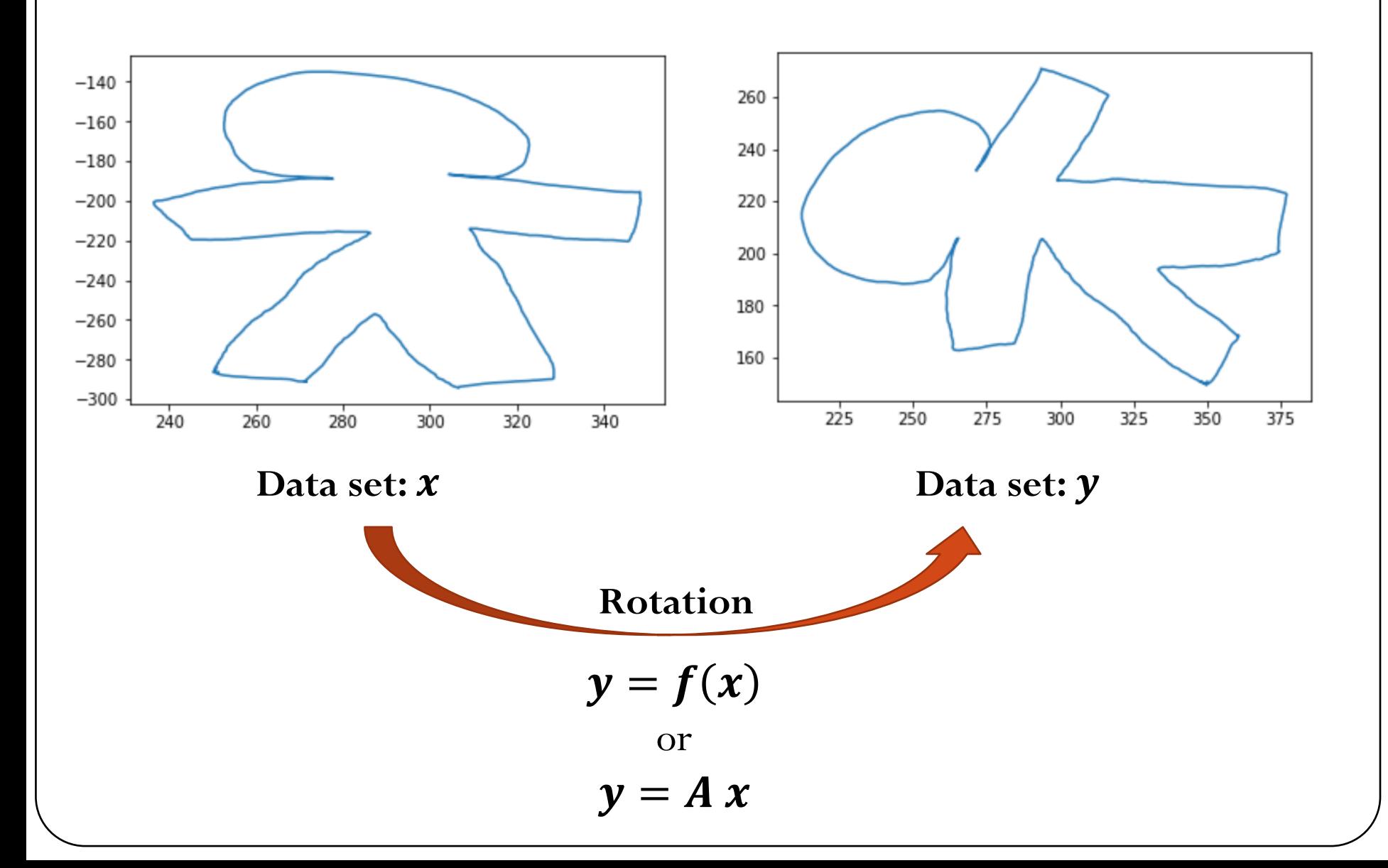

#### Example: Shear operator

**Matrix-vector multiplication for each vector (point representation in 2D):**

#### Matrices as operators

- **Data**: grid of 2D points
- Transform the data using matrix multiply

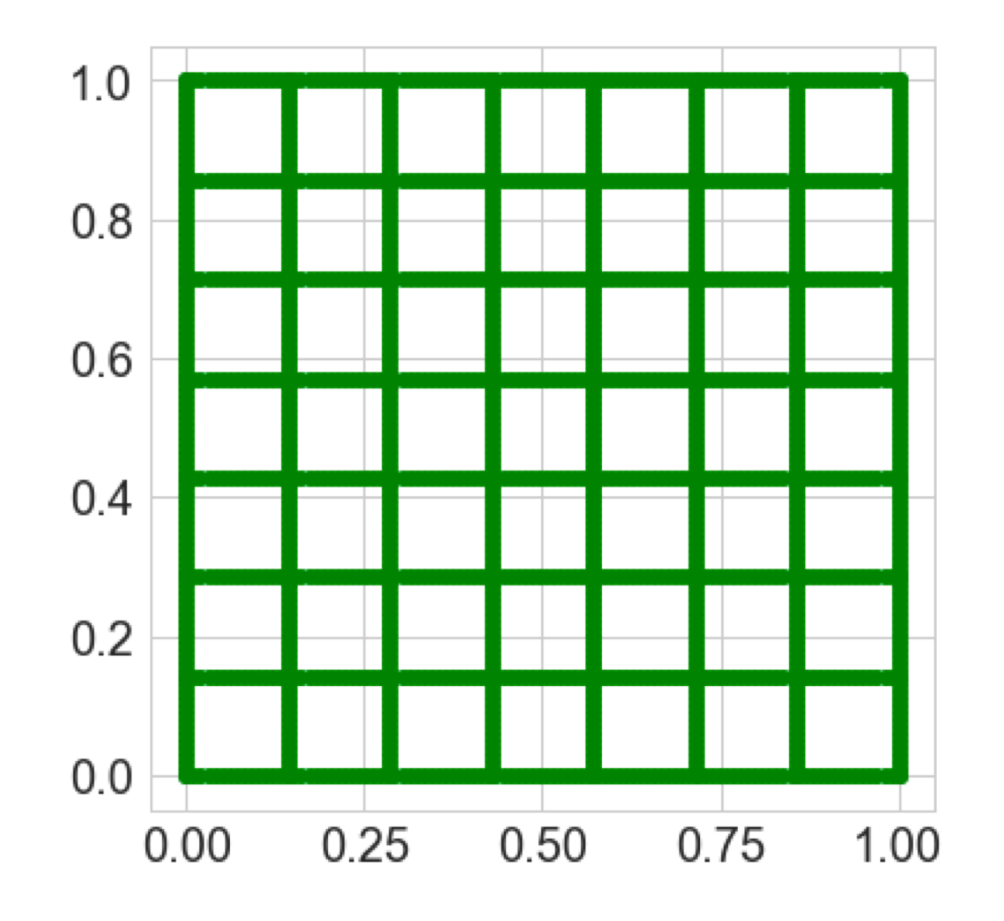

#### **What can matrices do?**

- 1. Shear
- 2. Rotate
- 3. Scale
- 4. Reflect
- 5. Can they translate?

#### **Rotation operator**

$$
\begin{pmatrix} y_1 \\ y_2 \end{pmatrix} = \begin{pmatrix} \cos(\theta) & -\sin(\theta) \\ \sin(\theta) & \cos(\theta) \end{pmatrix} \begin{pmatrix} x_1 \\ x_2 \end{pmatrix}
$$

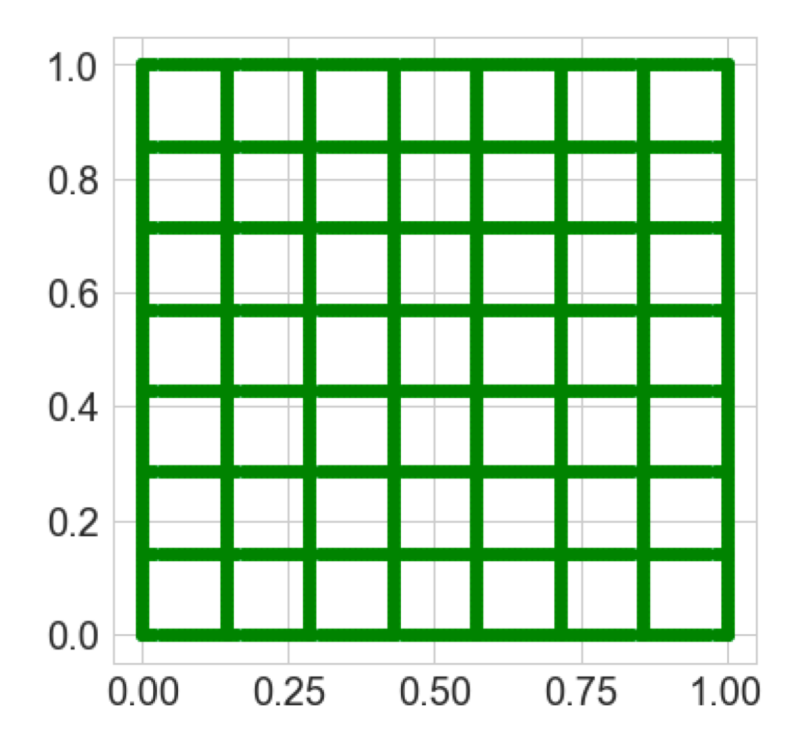

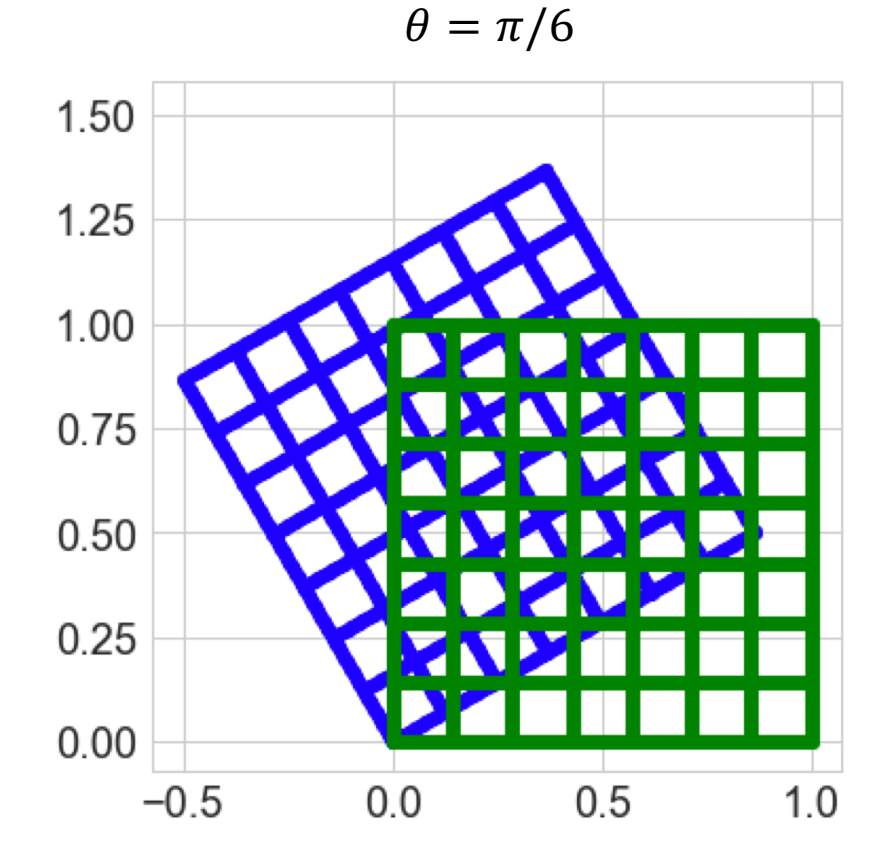

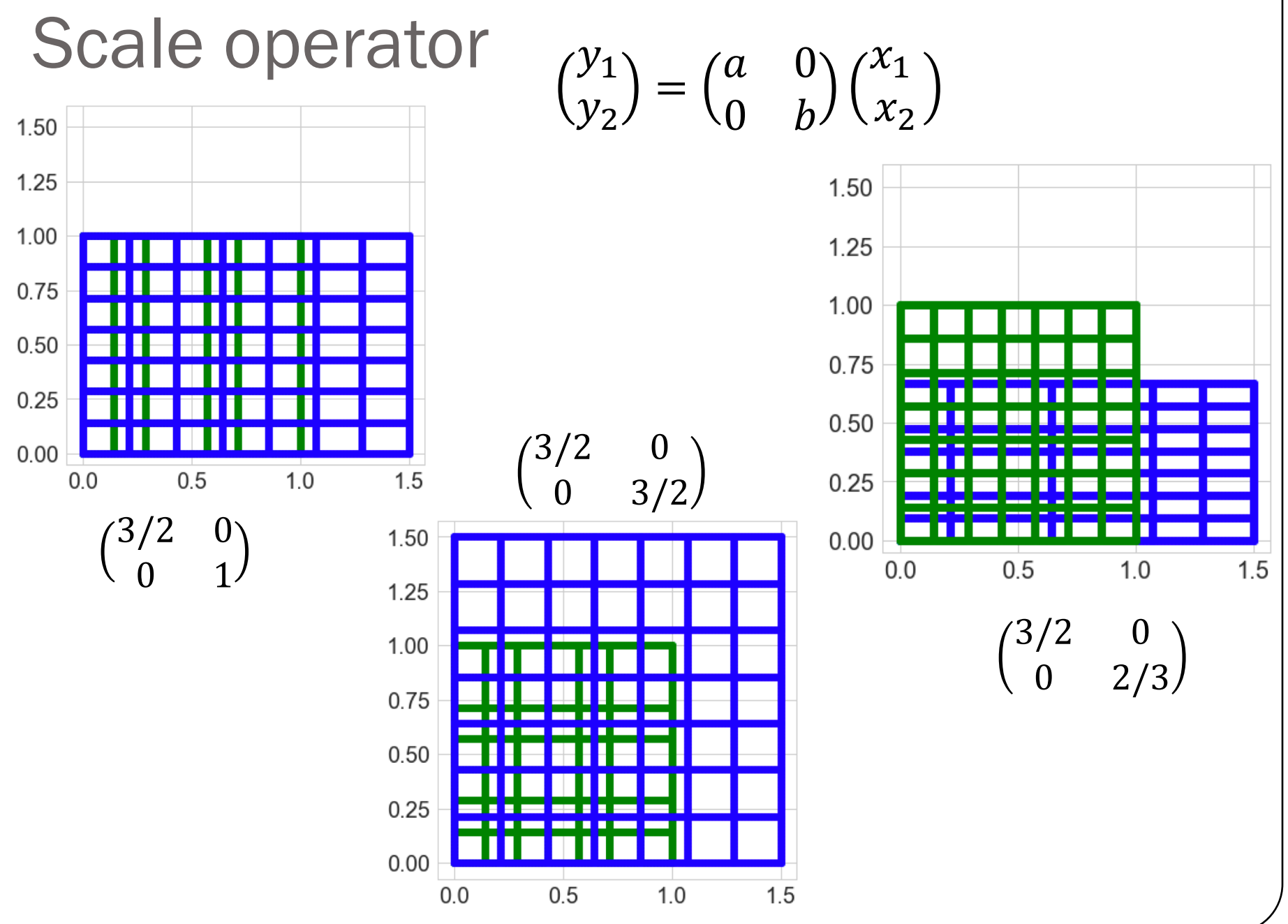

### Reflection operator

$$
\begin{pmatrix} y_1 \\ y_2 \end{pmatrix} = \begin{pmatrix} -a & 0 \\ 0 & -b \end{pmatrix} \begin{pmatrix} x_1 \\ x_2 \end{pmatrix}
$$

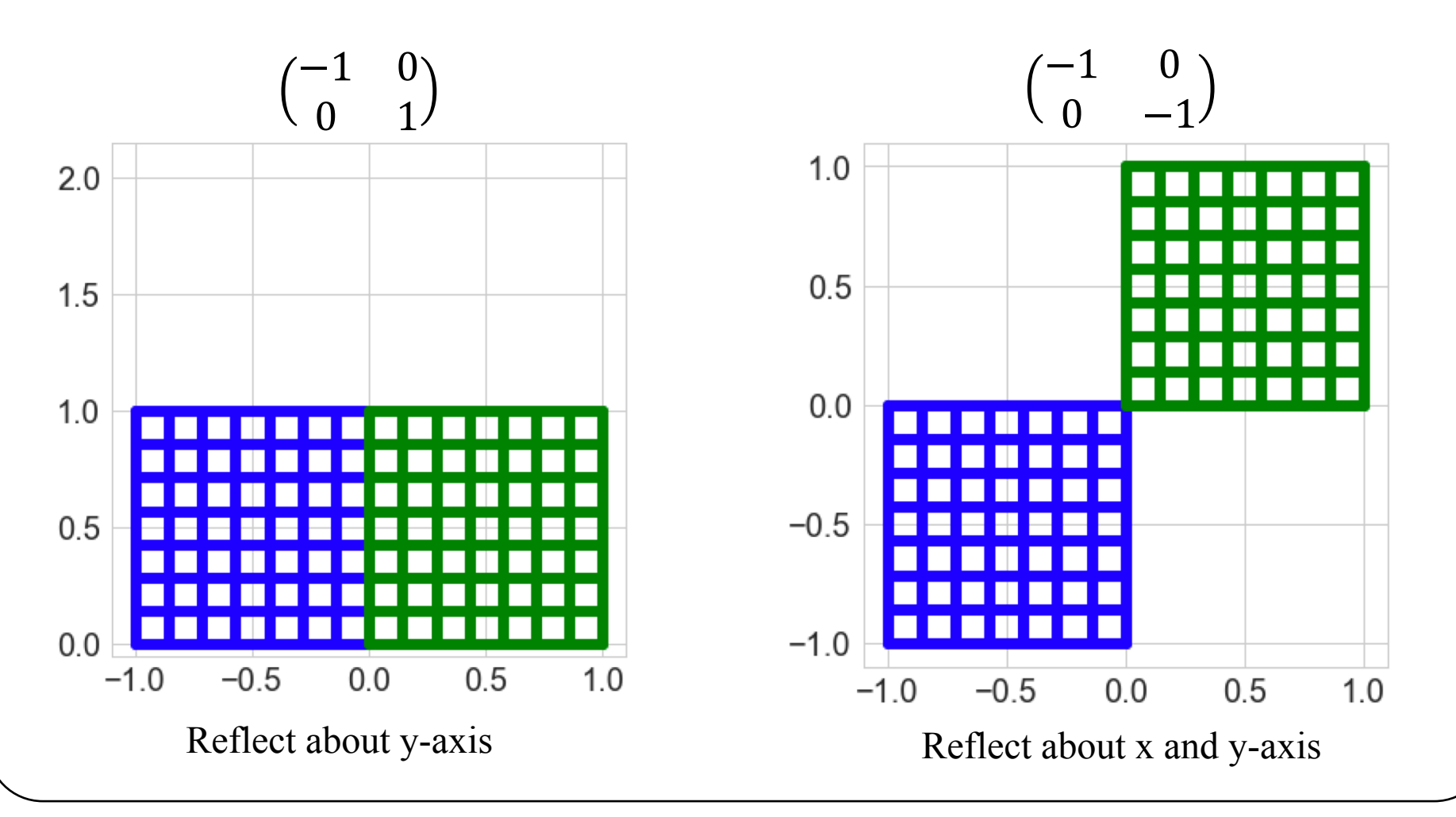

#### **Translation (shift)**  $\begin{pmatrix} y_1 \\ y_2 \end{pmatrix} = \begin{pmatrix} 1 & 0 \\ 0 & 1 \end{pmatrix} \begin{pmatrix} x_1 \\ x_2 \end{pmatrix} + \begin{pmatrix} a \\ b \end{pmatrix}$  $a = 0.6$ ;  $b = 1.1$  $2.0$  $1.5$  $1.0$  $0.5$  $0.0$  $2.0$  $0.5$  $1.0$  $1.5$  $0.0$

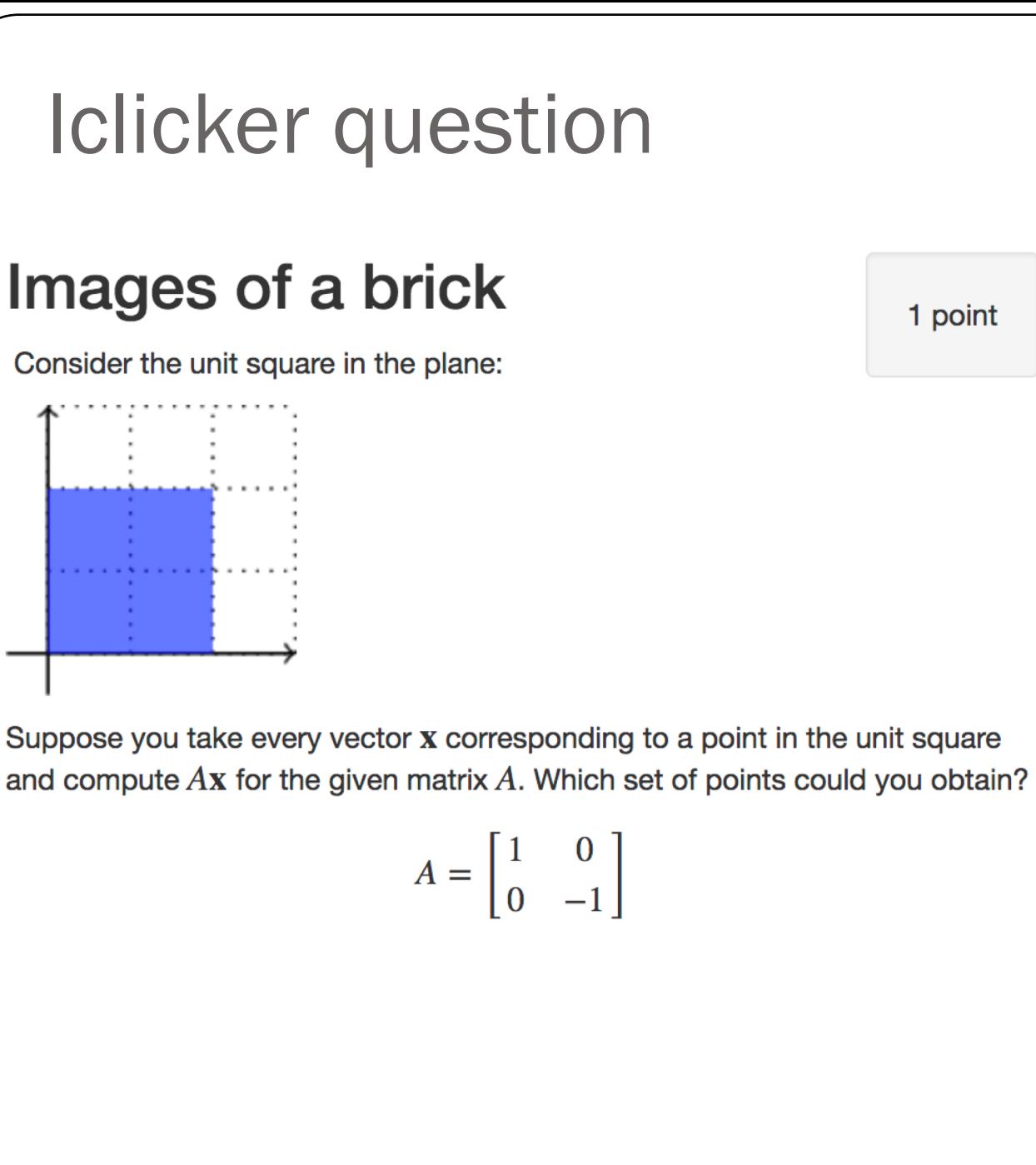

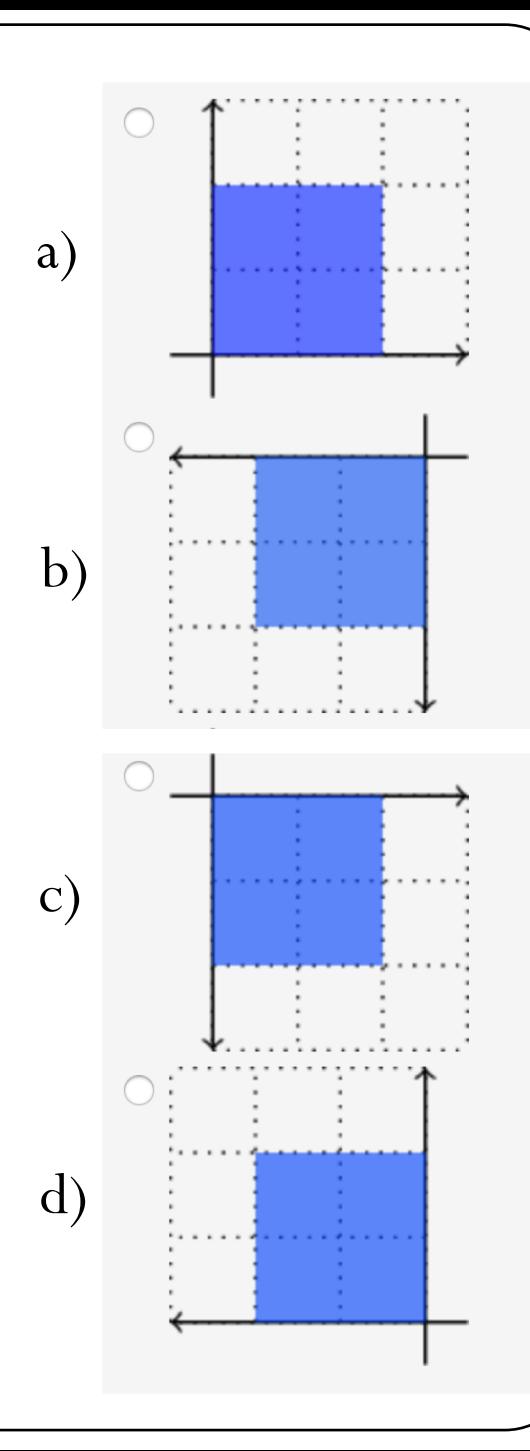

#### Matrices operating on data

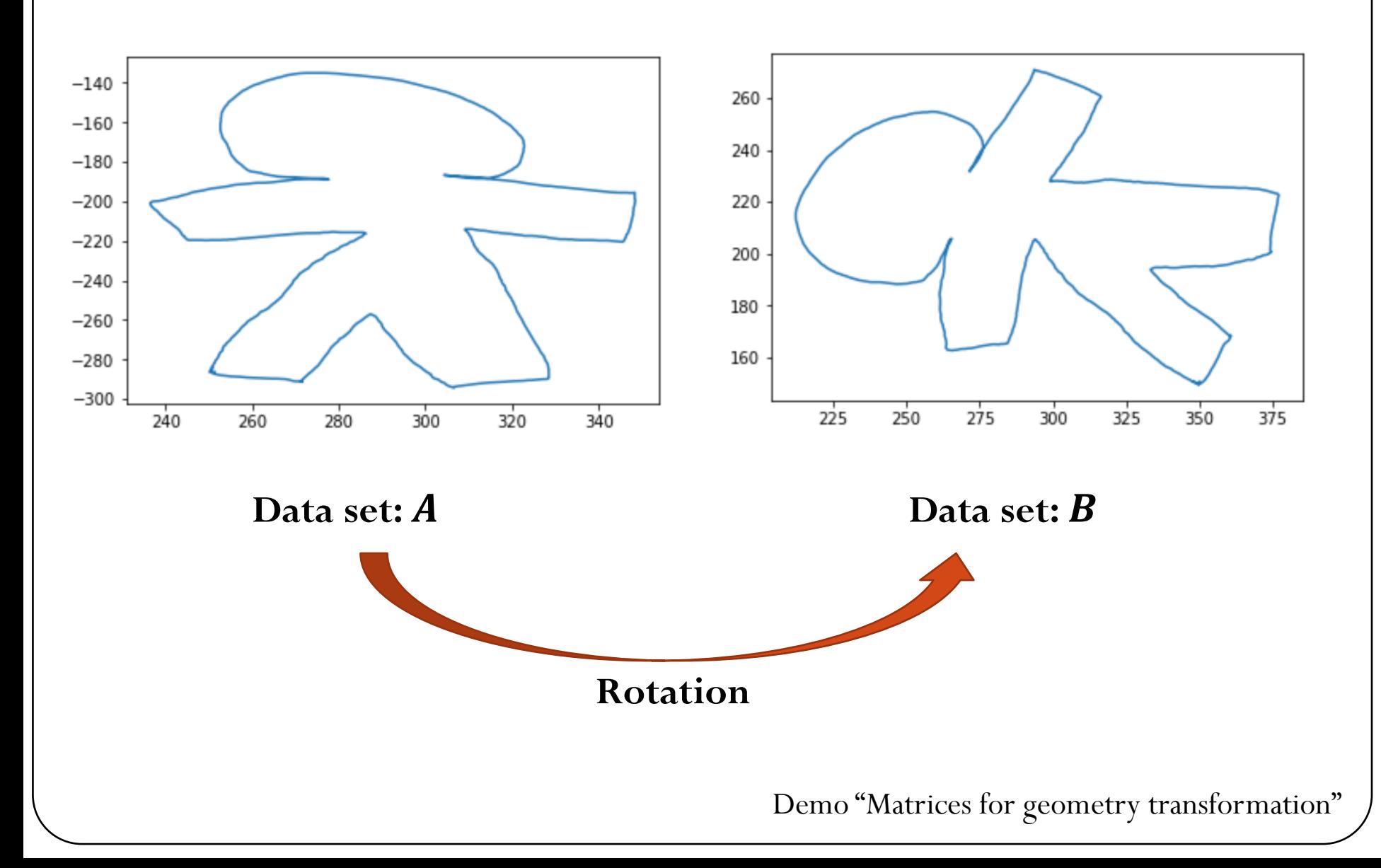

#### Notation and special matrices det(*A I*) = 0 (34) In and special matrices *Aij* = 0 (35) [*I*]=[*ij* ] (36)

- Square matrix:  $m = n$  $\mathcal{I}$  and  $\mathcal{I}$  are matrix:  $m = n$  (36)  $\mathcal{I}$  and  $\mathcal{I}$  are  $\mathcal{I}$  and  $\mathcal{I}$  are  $\mathcal{I}$  and  $\mathcal{I}$  are  $\mathcal{I}$  and  $\mathcal{I}$  are  $\mathcal{I}$  and  $\mathcal{I}$  are  $\mathcal{I}$  are  $\mathcal{I}$  and  $\mathcal{I}$  are  $\mathcal{I}$
- Zero matrix:  $A_{ij} = 0$  $\lambda_i = 0$  (35) (35) (35)
- Identity matrix  $\sqrt{2}$  =  $\sqrt{2}$  $[\boldsymbol{I}]=[\delta_{ij}]$
- Symmetric matrix:  $A_{ij} = A_{ji}$   $[A] = [A]$  $T$ *ij* =
- Permutation matrix:
	- Permutation of the identity matrix

e identity matrix 
$$
\begin{pmatrix} 0 & 0 & 1 \ 1 & 0 & 0 \ 0 & 1 & 0 \end{pmatrix} \begin{pmatrix} a \ b \ c \end{pmatrix} = \begin{pmatrix} c \ a \ b \end{pmatrix}
$$

*A x* = 0 (32)

 $\delta_{ij} =$ 

<sup>0</sup> *<sup>i</sup>* <sup>6</sup><sup>=</sup> *<sup>j</sup>* (37)

 $\begin{array}{ccc} 1 & i-j \\ 0 & i \neq j \end{array}$ 

 $\int 1 \quad i = j$ 

- Permutes (swaps) rows
- Diagonal matrix:  $A_{ij} = 0$ ,  $\forall i, j \mid i \neq j$
- Triangular matrix:

Lower triangular: 
$$
L_{ij} = \begin{cases} L_{ij}, i \ge j \\ 0, i < j \end{cases}
$$

 $U_{ij}$ ,  $i \leq j$  Upper triangular:  $U_{ij} = \begin{cases} 0, & i < j \end{cases}$  $U_{ij}$  ,  $i \leq j$ 0,  $i > j$ 

#### More about matrices

- Rank: the rank of a matrix  $\boldsymbol{A}$  is the dimension of the vector space generated by its columns, which is equivalent to the number of linearly independent columns of the matrix.
- Suppose **A** has shape  $m \times n$ :
	- $rank(A) \leq min(m, n)$
	- Matrix **A** is **full rank**:  $rank(A) = min(m, n)$ . Otherwise, matrix **A** is **rank deficient**.
- Singular matrix: a square matrix  $\bm{A}$  is invertible if there exists a square matrix **B** such that  $AB = BA = I$ . If the matrix is not invertible, it is called singular.

#### Iclicker question

What is the value of  $m$  that makes the matrix singular?

$$
A = \begin{bmatrix} m & 2 \\ 9 & 6 \end{bmatrix}
$$

 $A)$  1

 $B)$  3

 $C) 5$ 

 $D)$  7

### Sparse Matrices

Some type of matrices contain many zeros. Storing all those zero entries is wasteful!

How can we efficiently store large matrices without storing tons of zeros?

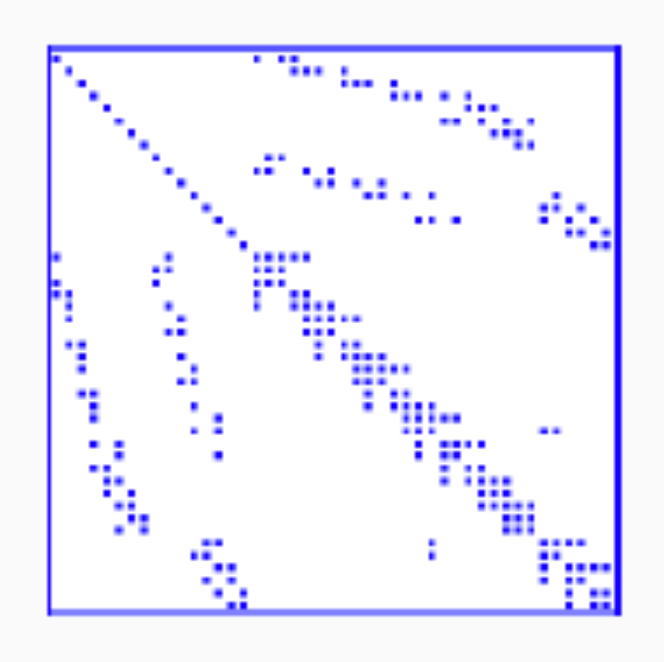

- **Sparse matrices** (vague definition): matrix with few non-zero entries.
- For practical purposes: an  $m \times n$  matrix is sparse if it has  $O(\min(m, n))$ non-zero entries.
- This means roughly a constant number of non-zero entries per row and column.
- Another definition: "matrices that allow special techniques to take advantage of the large number of zero elements" (J. Wilkinson)

#### Sparse Matrices: Goals

- **Perform standard matrix computations economically, i.e., without storing the zeros of the matrix.**
- For typical Finite Element and Finite Difference matrices, the number of non-zero entries is  $O(n)$

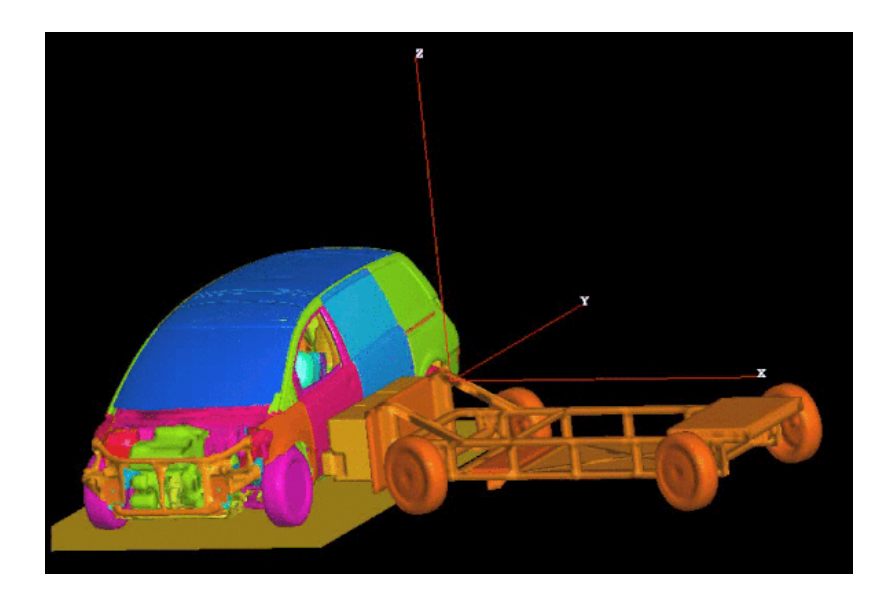

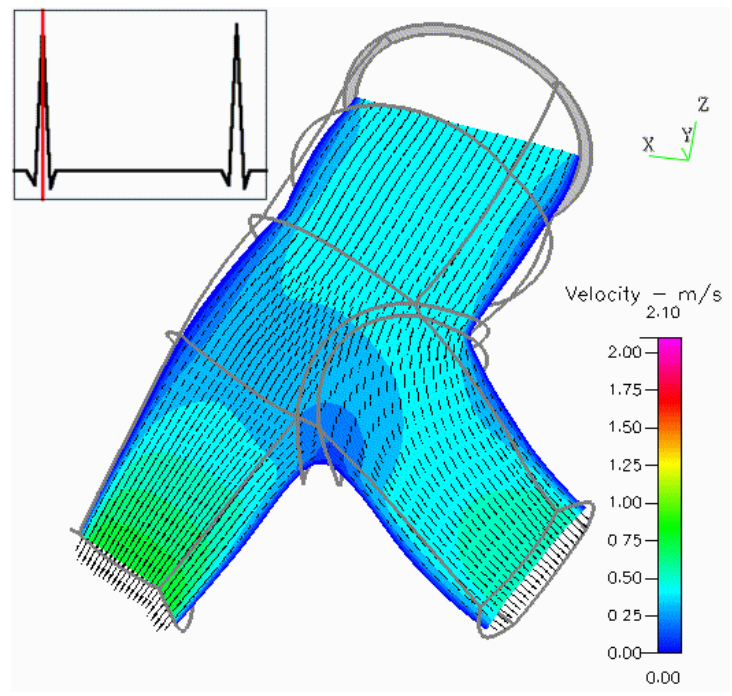

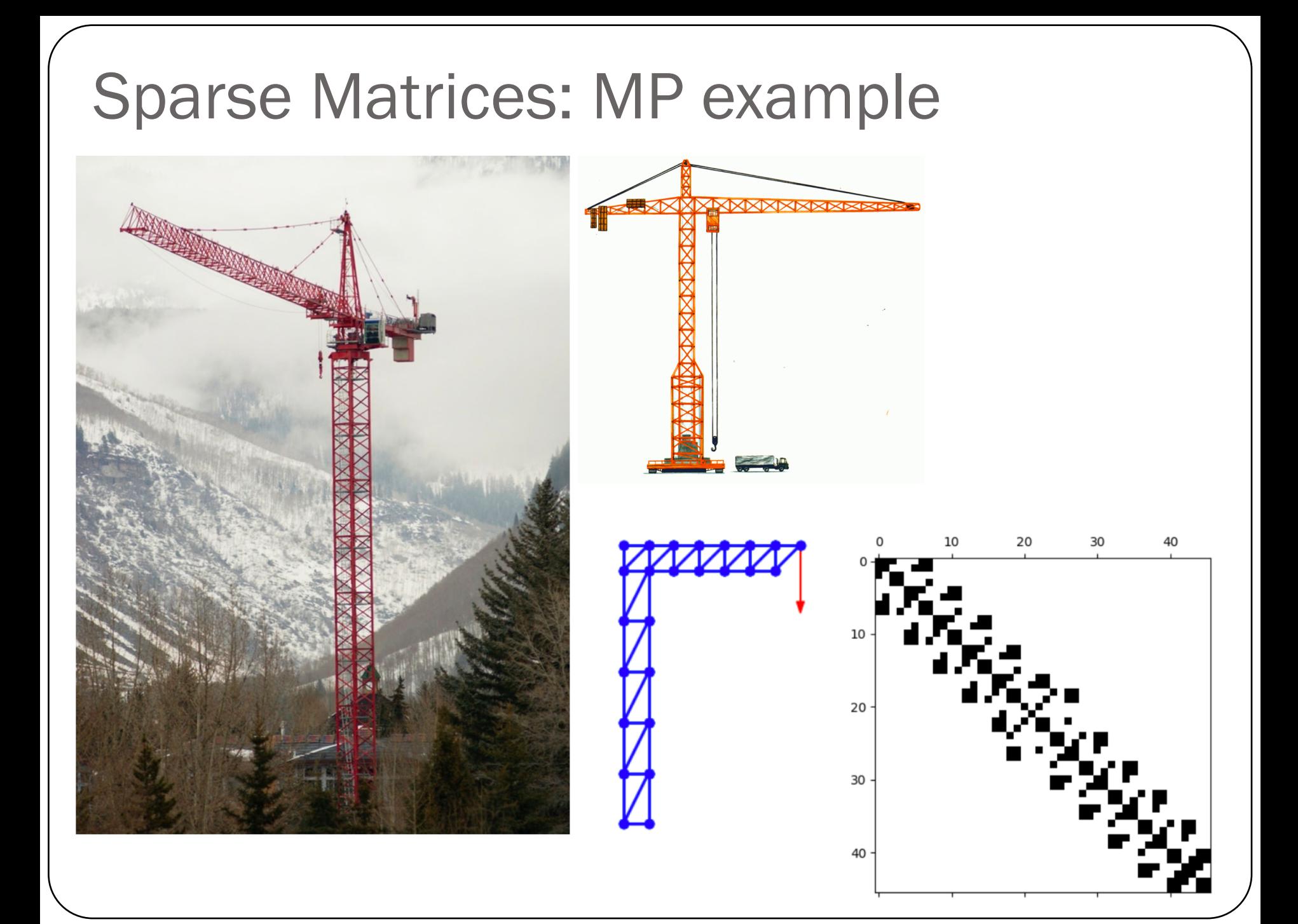

#### Sparse Matrices

#### **EXAMPLE:**

Number of operations required to add two square dense matrices:  $O(n^2)$ 

Number of operations required to add two sparse matrices  $\bf{A}$  and  $\bf{B}$ :  $O(nnz(A) + nnz(B))$ 

where  $nnz(X)$  = number of non-zero elements of a matrix X

### **Popular Storage Structures**

- **DNS** Dense
- Linpack Banded **BND**
- Coordinate **COO**
- **CSR** Compressed Sparse Row
- **CSC** Compressed Sparse Column
- Modified CSR **MSR**
- Linked List LIL -
- ELL. Ellpack-Itpack
- Diagonal **DIA**
- **Block Sparse Row BSR**
- Symmetric Skyline **SSK**
- Nonsymmetric Skyline **BSR**
- Jagged Diagonal JAD

note: CSR = CRS, CCS = CSC, SSK = SKS in some references

#### We will focus on COO and CSR!

Dense (DNS)

$$
A = \begin{bmatrix} 0. & 1.9 & 0. & -5.2 \\ 0.3 & 0. & 9.1 & 0. \\ 4.4 & 5.8 & 3.6 & 0. \\ 0. & 0. & 7.2 & 2.7 \end{bmatrix}
$$

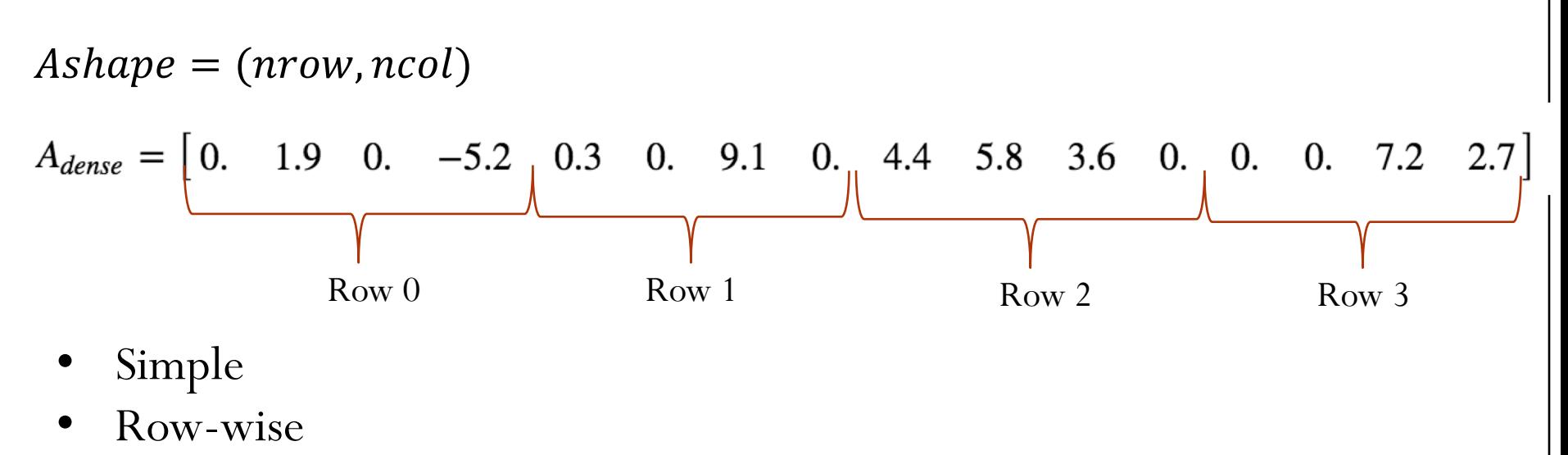

- Easy blocked formats
- Stores all the zeros

### Coordinate (COO)

$$
A = \begin{bmatrix} 0. & 1.9 & 0. & -5.2 \\ 0.3 & 0. & 9.1 & 0. \\ 4.4 & 5.8 & 3.6 & 0. \\ 0. & 0. & 7.2 & 2.7 \end{bmatrix}
$$

 $data = \begin{bmatrix} 1.9 & -5.2 & 0.3 & 9.1 & 4.4 & 5.8 & 3.6 & 7.2 & 2.7 \end{bmatrix}$  $row = \begin{bmatrix} 0 & 0 & 1 & 1 & 2 & 2 & 2 & 3 & 3 \end{bmatrix}$  $col = \begin{bmatrix} 1 & 3 & 0 & 2 & 0 & 1 & 2 & 2 & 3 \end{bmatrix}$ 

- Simple
- Does not store the zero elements
- Not sorted
- *row* and *col*: array of integers
- *data*: array of doubles

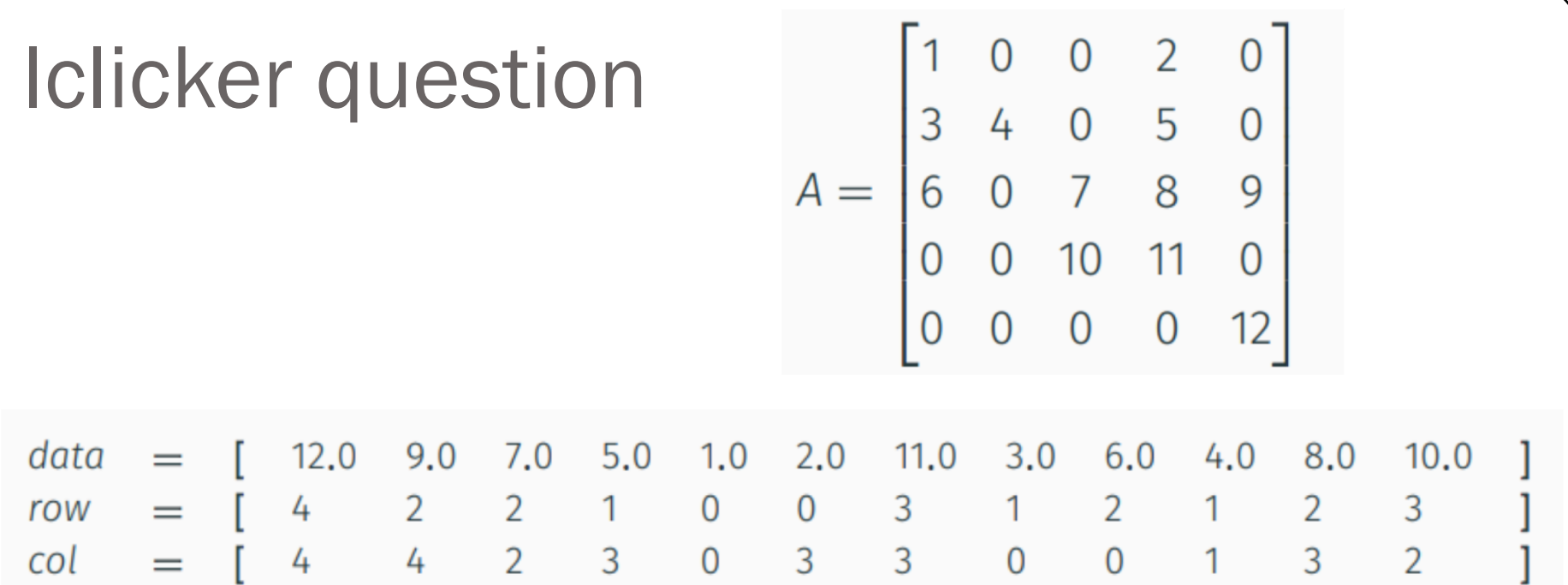

How many integers are stored in COO format (A has dimensions  $n \times n$ )?

A) nnz  $B) n$  $C)$  2  $nnz$ D)  $n^2$  $E)$  2  $n$ 

### Iclicker question

#### **Representing a Sparse Matrix in Coordinate (COO) Form**

Consider the following matrix:

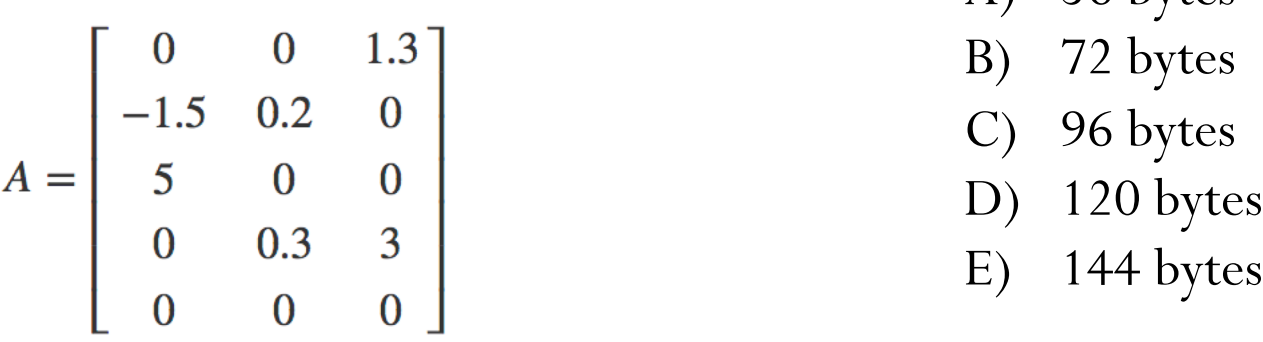

1 point

 $A)$  56 bytes

Suppose we store one row index (a 32-bit integer), one column index (a 32-bit integer), and one data value (a 64-bit float) for each non-zero entry in  $A$ . How many bytes in total are stored? Please note that 1 byte is equal to 8 bits.

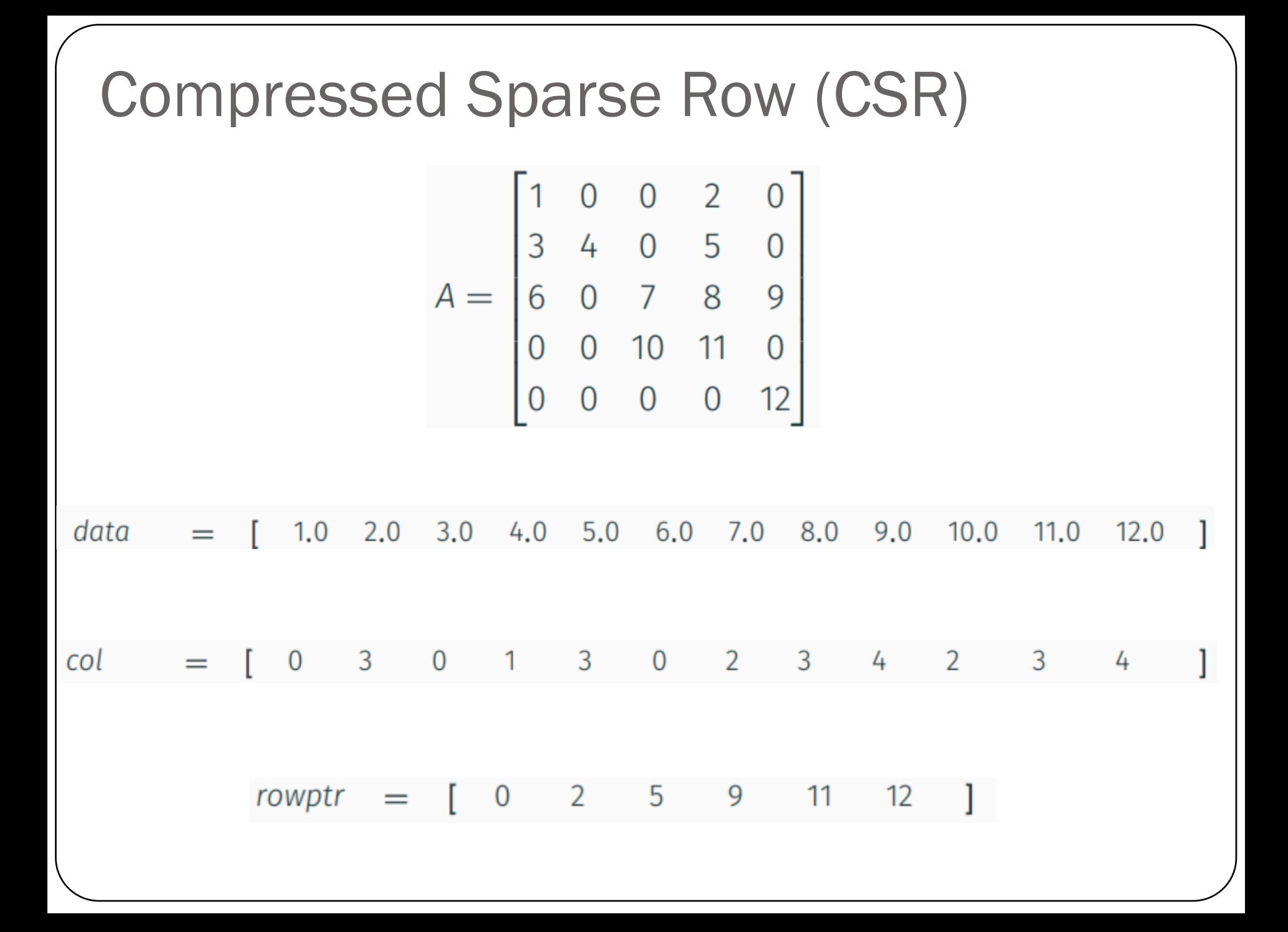

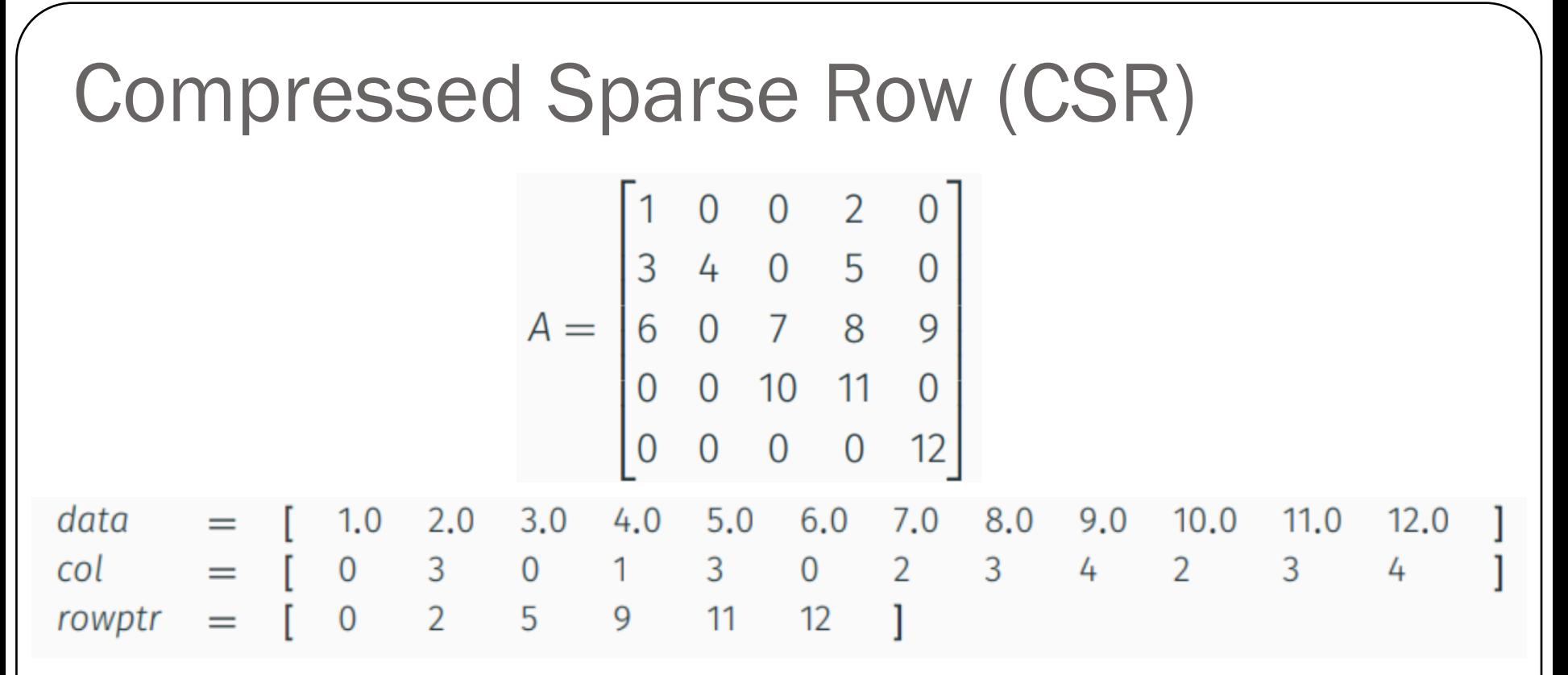

- Does not store the zero elements
- Fast arithmetic operations between sparse matrices, and fast matrixvector product
- $\mathit{col}$ : contain the column indices (array of  $\mathit{nnz}$  integers)
- *data*: contain the non-zero elements (array of  $nnz$  doubles)
- *rowptr*: contain the row offset (array of  $n + 1$  integers)

### Example - CSR format

$$
A = \begin{bmatrix} 0. & 1.9 & 0. & -5.2 \\ 0. & 0. & 0. & 0. \\ 4.4 & 5.8 & 3.6 & 0. \\ 0. & 0. & 7.2 & 2.7 \end{bmatrix}
$$

#### **Norms**

#### What's a norm?

- $\cdot$  A generalization of 'absolute value' to vectors.
- $f(x): \mathbb{R}^n \to \mathbb{R}^+_0$ , returns a 'magnitude' of the input vector
- · In symbols: Often written ||x||.

#### Define norm.

A function  $\|\mathbf{x}\|: \mathbb{R}^n \to \mathbb{R}^+_0$  is called a norm if and only if

- 1.  $||x|| > 0 \Leftrightarrow x \neq 0$ .
- 2.  $\|\gamma x\| = |\gamma| \|x\|$  for all scalars  $\gamma$ .
- 3. Obeys triangle inequality  $\|\mathbf{x} + \mathbf{y}\| \le \|\mathbf{x}\| + \|\mathbf{y}\|$

## Example of Norms<br>Demo "Vector Norms"

What are some examples of norms?

The so-called  $p$ -norms:

$$
\left\| \left( \begin{array}{c} x_1 \\ x_2 \end{array} \right) \right\|_p = \sqrt[p]{|x_1|^p + \cdots + |x_n|^p} \quad (p \ge 1)
$$

 $p = 1, 2, \infty$  particularly important

#### Unit Ball: Set of vectors  $x$  with norm  $||x|| = 1$

Demo "Vector Norms"

#### **Norms and Errors**

If we're computing a vector result, the error is a vector. That's not a very useful answer to 'how big is the error'. What can we do?

Apply a norm!

How? Attempt 1:

Magnitude of error  $\neq$  ||true value||-||approximate value|| **WRONG!** 

Attempt 2:

Magnitude of error  $=$  ||true value  $-$  approximate value||

#### Absolute and Relative Errors

What are the absolute and relative errors in approximating the location of Siebel center  $(40.114, -88.224)$  as  $(40, -88)$  using the 2-norm?

Absolute error: a)  $0.2240$ b) 0.3380 c)  $0.2513$ 

Relative error: a)  $2.59\times10^{-3}$ b)  $2.81 \times 10^{-3}$ 

#### Matrix Norms

What norms would we apply to matrices?

· Easy answer: 'Flatten' matrix as vector, use vector norm. This corresponds to an entrywise matrix norm called the Frobenius norm,

$$
|A||_F := \sqrt{\sum_{i,j} a_{ij}^2}.
$$

#### Matrix Norms

However, interpreting matrices as linear functions, what we are really interested in is the maximum amplification of the norm of any vector multiplied by the matrix,

$$
||A|| := \max_{||x||=1} ||Ax||.
$$

These are called induced matrix norms, as each is associated with a specific vector norm  $\|\cdot\|$ .

#### Matrix Norms

The following are equivalent:

$$
\max_{\|x\|\neq 0} \frac{\|Ax\|}{\|x\|} = \max_{\|x\|\neq 0} \left\| A \frac{x}{\|x\|} \right\| \stackrel{\|y\|=1}{=} \max_{\|y\|=1} \|Ay\| = \|A\|.
$$

Logically, for each vector norm, we get a different matrix norm, so that, e.g. for the vector 2-norm  $\|x\|_2$  we get a matrix 2-norm  $||A||_2$ , and for the vector  $\infty$ -norm  $||x||_{\infty}$  we get a matrix  $\infty$ -norm  $||A||_{\infty}$ .

#### Induced Matrix Norms

$$
||A||_1 = \max_j \sum_{i=1}^n |A_{ij}|
$$

Maximum absolute column sum of the matrix  $\boldsymbol{A}$ 

$$
||A||_{\infty} = \max_{i} \sum_{j=1}^{n} |A_{ij}|
$$

Maximum absolute row sum of the matrix  $\boldsymbol{A}$ 

 $||A||_2 = \max_{l}$  $\overline{k}$  $\sigma_k$ 

 $\sigma_k$  are the singular value of the matrix  $\bm{A}$ 

### **Properties of Matrix Norms**

Matrix norms inherit the vector norm properties:

- 1.  $||A|| > 0 \Leftrightarrow A \neq \mathbf{0}$ .
- 2.  $\|\gamma A\| = |\gamma| \|A\|$  for all scalars  $\gamma$ .
- 3. Obeys triangle inequality  $||A + B|| \le ||A|| + ||B||$

But also some more properties that stem from our definition:

- 1.  $\|Ax\| \le \|A\| \|x\|$
- 2.  $||AB|| \le ||A|| ||B||$  (easy consequence)

Both of these are called submultiplicativity of the matrix norm.

Demo "Matrix Norms"

#### Iclicker question

Determine the norm of the following matrices:

1) 
$$
\left\| \begin{pmatrix} 1 & 2 \\ 3 & 4 \end{pmatrix} \right\|_{\infty}
$$
 a) 3  
b) 4  
c) 5  
2) 
$$
\left\| \begin{pmatrix} 1 & 2 \\ 3 & 4 \end{pmatrix} \right\|_{1}
$$
 b) 6  
e) 7

### **Iclicker** question

# **Matrix Norm Approximation**

Suppose you know that for a given matrix A three vectors x, y, z for the vector norm  $\|\cdot\|$ ,

 $\|\mathbf{x}\| = 2$ ,  $\|\mathbf{y}\| = 1$ ,  $\|\mathbf{z}\| = 3$ ,

and for corresponding induced matrix norm,

 $||Ax|| = 20, ||Ay|| = 5, ||Az|| = 90.$ 

What is the largest lower bound for  $||A||$  that you can derive from these values?

- a) 90
- b)  $30$
- c)  $20$
- $d)$  10
- $e) 5$

### **Induced Matrix Norm of a Diagonal Matrix**

What is the 2-norm-based matrix norm of the diagonal matrix

$$
A = \begin{bmatrix} 100 & 0 & 0 \\ 0 & 13 & 0 \\ 0 & 0 & 0.5 \end{bmatrix}
$$
?

### Induced Matrix Norm of an Inverted **Diagonal Matrix**

What is the 2-norm-based matrix norm of the inverse of the diagonal matrix

$$
A = \begin{bmatrix} 100 & 0 & 0 \\ 0 & 13 & 0 \\ 0 & 0 & 0.5 \end{bmatrix}
$$
?